#### **CSCI 621: Digital Geometry Processing**

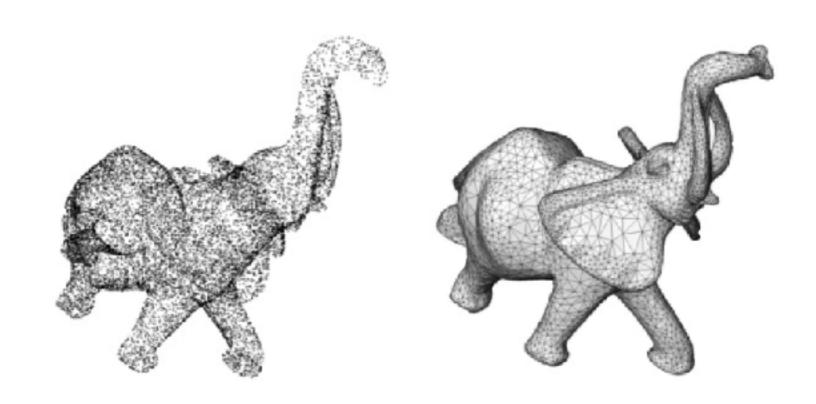

### 6.2 Surface Reconstruction

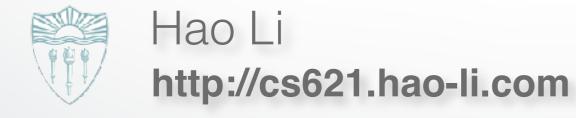

### **Surface Reconstruction**

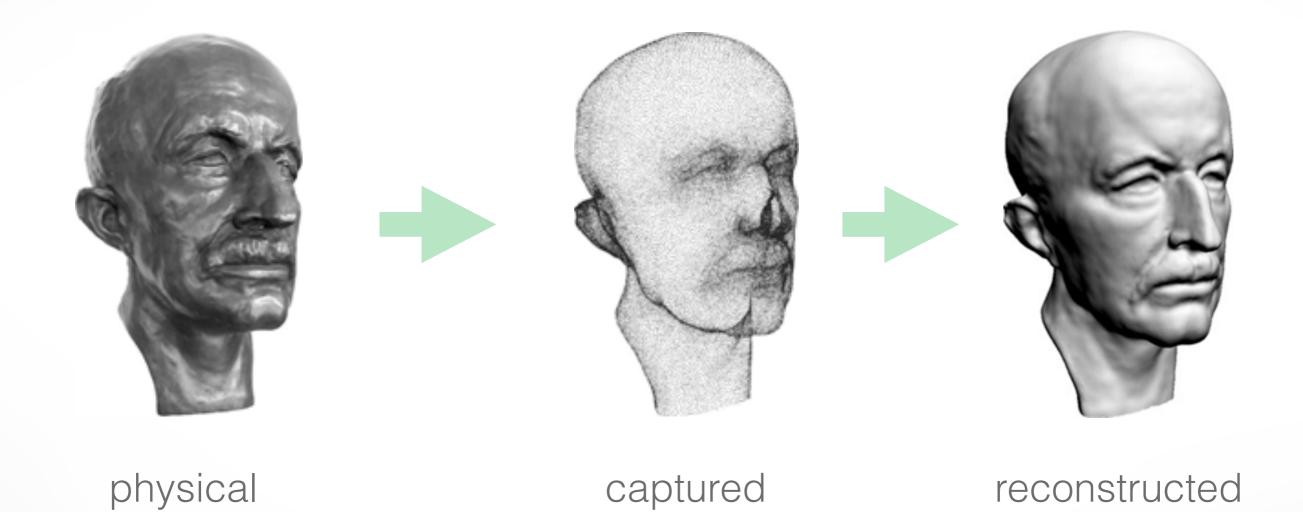

point cloud

model

model

### **Input Data**

#### Set of irregular sample points

- with or without normals
- examples: multi-view stereo, union of range scan vertices

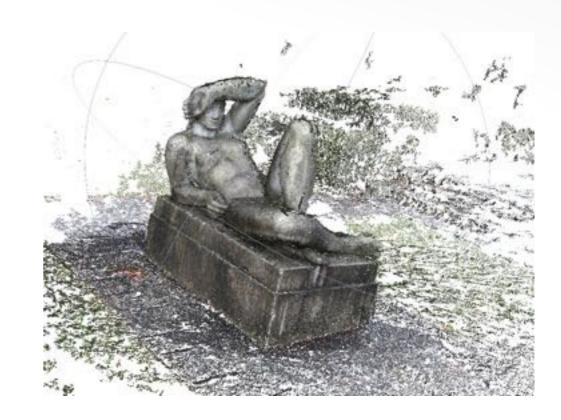

### Set of range scans

- each scan is a regular quad or trimesh
- normal vectors can be obtained through local connectivity

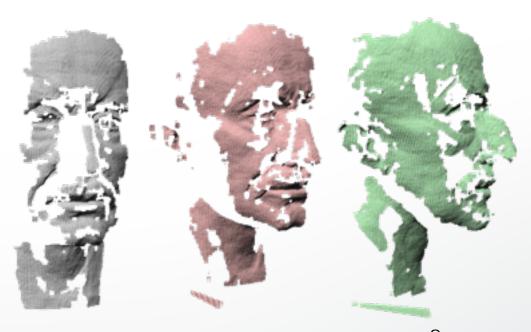

### Problem

Given a set of points  $\mathcal{P} = \{\mathbf{p}_1, \dots, \mathbf{p}_n\}$  with  $\mathbf{p}_i \in \mathbb{R}^3$ 

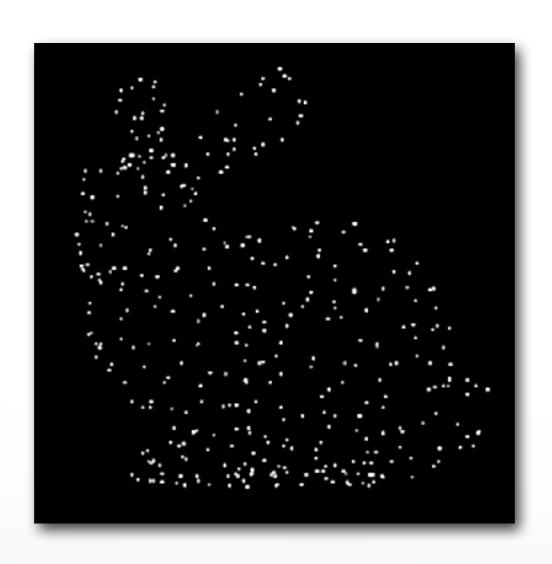

# Problem

Find a manifold surface  $\mathcal{S} \subset \mathbb{R}^3$  which approximates  $\mathcal{P}$ 

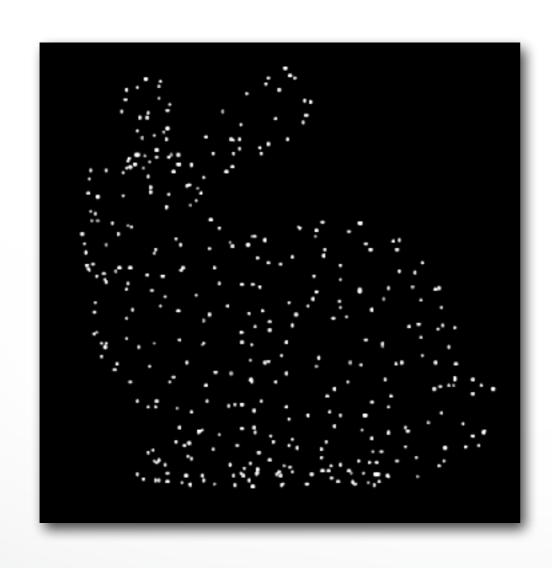

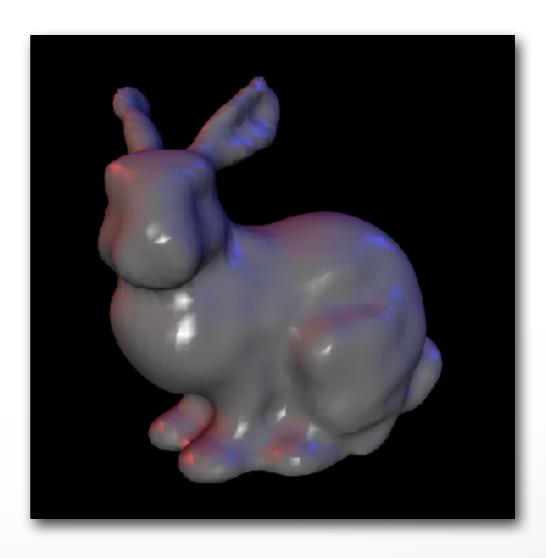

### **Two Approaches**

# **Explicit**

Local surface connectivity estimation

Point interpolation

### **Implicit**

Signed distance function estimation

Mesh approximation

### **Two Approaches**

# **Explicit**

- Ball pivoting algorithm
- Delaunay triangulation
- Alpha shapes
- Zippering...

### **Implicit**

- Distance from tangent planes
- SDF estimation via RBF

**–** ...

- Image space triangulation

- Connect sample points by triangles
- Exact interpolation of sample points
- Bad for noisy or misaligned data
- Can lead to holes or non-manifold situations

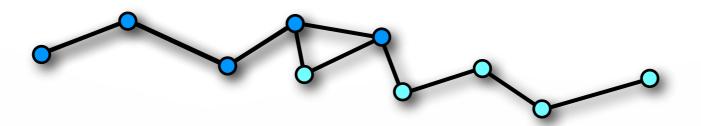

Given a set of points  $\mathcal{P} = \{\mathbf{p}_1, \dots, \mathbf{p}_n\}$  with  $\mathbf{p}_i \in \mathbb{R}^3$ Find a manifold surface  $\mathcal{S} \subset \mathbb{R}^3$  which approximates  $\mathcal{P}$ 

where  $S = \{x \mid d(x) = 0\}$  with d(x) a signed distance function

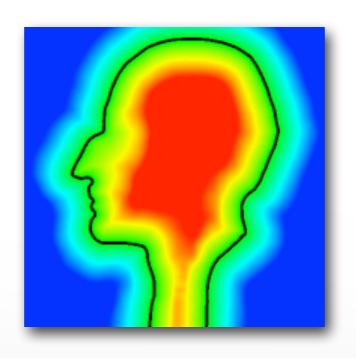

#### **Data Flow**

#### Point cloud

Signed distance function estimation

$$d(\mathbf{x}) \downarrow$$

Evaluation of distances on uniform grid

$$d(\mathbf{i}), \mathbf{i} = [i, j, k] \in \mathbb{Z}^3 \downarrow$$

Mesh extraction via marching cubes

Mesh

### Implicit Surface Reconstruction Methods

Mainly differ in their signed distance function

- Estimate signed distance function (SDF)
- Extract Zero isosurface by Marching Cubes
- Approximation of input points
- Result is closed two-manifold surface

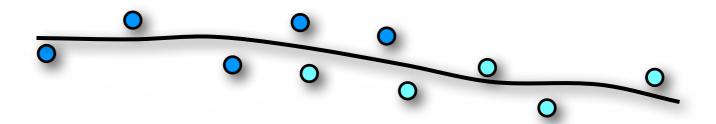

#### Outline

#### Explicit Reconstruction

Zippering range scans

#### Implicit Reconstruction

- SDF from point clouds
- SDF from range scans
- Poisson surface reconstruction

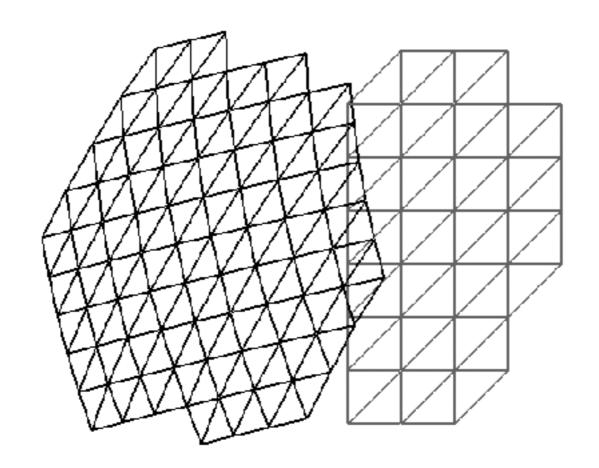

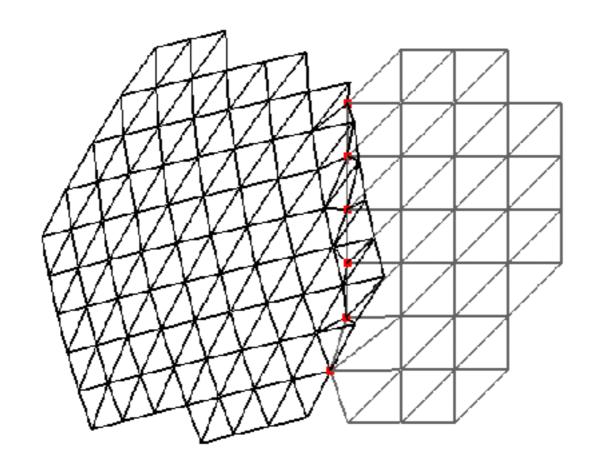

Project & insert boundary vertices

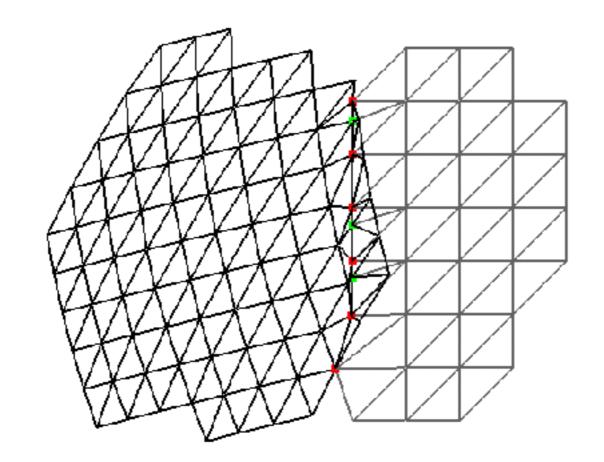

Intersect boundary edges

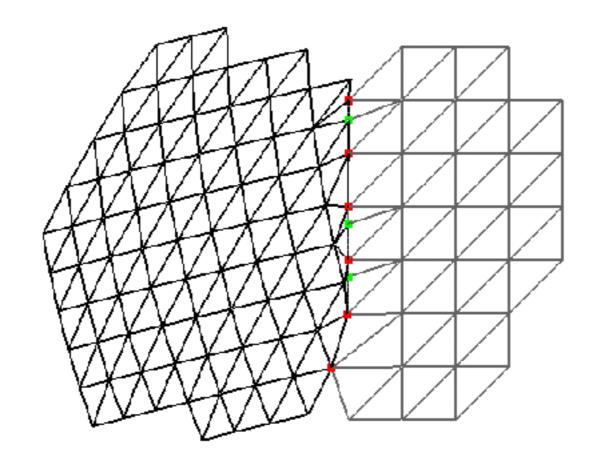

Discard overlap region

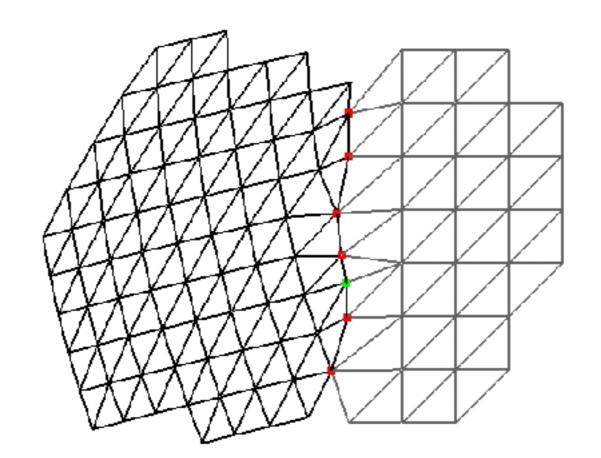

Locally optimize triangulation

"Zipper" several scans to one single model

Problems for intricate geometries...

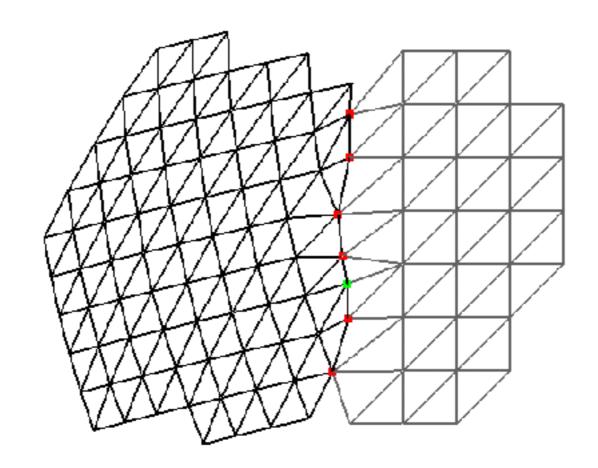

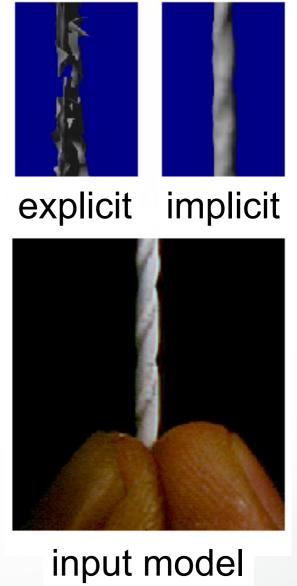

# Mesh Zippering Summary

#### Pros:

- Preserves regular structure of each scan
- No additional data structures

#### Cons:

- Zippering can be numerically difficult
- Problems with complex, noisy, incomplete data

#### Outline

- Explicit Reconstruction
  - Zippering range scans
- Implicit Reconstruction
  - SDF from point clouds
  - SDF from range scans
  - Poisson surface reconstruction

- Estimate signed distance function (SDF)
- Extract Zero isosurface by Marching Cubes
- Approximation of input points
- Watertight manifold by construction

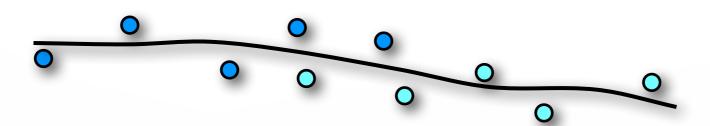

### **Signed Distance Function**

#### **Construct SDF from point samples**

- Distance to points is not enough
- Need inside/outside information
- Requires normal vectors

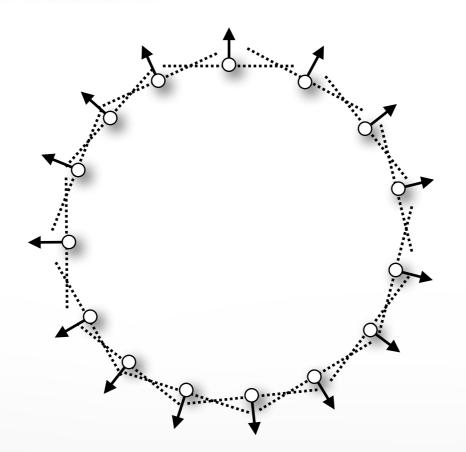

#### Find normal $n_i$ for each sample point $p_i$

- Examine local neighborhood for each point
  - Set of k nearest neighbors
- Compute best approximating tangent plane
  - Covariance analysis
- Determine normal orientation
  - Minimal Spanning Tree propagation

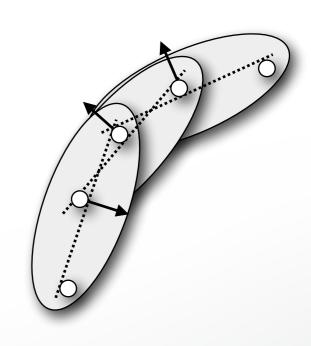

#### Find normal $n_i$ for each sample point $p_i$

- Examine local neighborhood for each point
  - Set of k nearest neighbors
- Compute best approximating tangent plane
  - Covariance analysis
- Determine normal orientation
  - Minimal Spanning Tree propagation

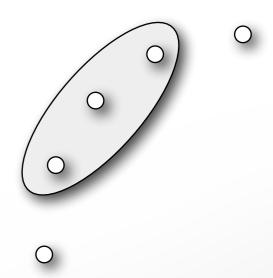

#### Find closest point of a query point

- Find closest point of a query point
  - Brute force: O(n) complexity

#### **Use Hierarchical BSP tree**

- Binary space partitioning tree (general version of kD-tree)
- Recursively partition 3D space by planes
- Tree should be balanced, put plane at median
- $\log(n)$  tree levels, complexity  $\log(n)$

#### Find normal $n_i$ for each sample point $p_i$

- Examine local neighborhood for each point
  - Set of k nearest neighbors
- Compute best approximating tangent plane
  - Covariance analysis
- Determine normal orientation
  - Minimal Spanning Tree propagation

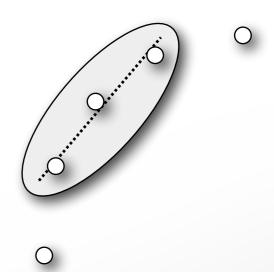

### **Plane Fitting**

Fit a plane with center c and normal n to a set of points  $\{p_1, \ldots, p_m\}$ 

#### Minimize least squares error

$$E(\mathbf{c}, \mathbf{n}) = \sum_{i=1}^{m} (\mathbf{n}^{T} (\mathbf{p}_{i} - \mathbf{c}))^{2}$$

#### Subject to non-linear constraint

$$\|\mathbf{n}\| = 1$$

### **Plane Fitting**

#### Reformulate error function

$$E(\mathbf{c}, \mathbf{n}) = \sum_{i=1}^{m} (\mathbf{n}^{T} (\mathbf{p}_{i} - \mathbf{c}))^{2}$$

$$= \sum_{i=1}^{m} (\mathbf{n}^{T} \hat{\mathbf{p}}_{i})^{2} \quad \text{(with } \hat{\mathbf{p}}_{i} := \mathbf{p}_{i} - \mathbf{c})$$

$$= \sum_{i=1}^{m} \hat{\mathbf{p}}_{i}^{T} \mathbf{n} \mathbf{n}^{T} \hat{\mathbf{p}}_{i} \quad \text{(version 1)}$$

$$= \sum_{i=1}^{m} \mathbf{n}^{T} \hat{\mathbf{p}}_{i} \hat{\mathbf{p}}_{i}^{T} \mathbf{n} \quad \text{(version 2)}$$

#### Determine c from version 1

Derivative of  $E(\mathbf{c}, \mathbf{n})$  w.r.t.  $\mathbf{c}$  has to vanish

$$\frac{\partial E(\mathbf{c}, \mathbf{n})}{\partial \mathbf{c}} = \sum_{i=1}^{m} -2 \, \mathbf{n} \mathbf{n}^{T} \hat{\mathbf{p}}_{i} = -2 \, \mathbf{n} \mathbf{n}^{T} \sum_{i=1}^{m} \hat{\mathbf{p}}_{i} \stackrel{!}{=} 0$$

#### This is only possible for

$$\sum_{i=1}^{m} \hat{\mathbf{p}}_i = 0 \quad \Rightarrow \quad \mathbf{c} = \frac{1}{m} \sum_{i=1}^{m} \mathbf{p}_i$$

Plane center is barycenter of points  $P_i$ 

### **Determine n from version 2**

#### Represent n in basis $e_1, e_2, e_3$

$$\mathbf{n} = \alpha_1 \mathbf{e}_1 + \alpha_2 \mathbf{e}_2 + \alpha_3 \mathbf{e}_3$$

#### Since n has unit length we get

$$1 = \mathbf{n}^{\mathsf{T}} \mathbf{n} = \alpha_1^2 + \alpha_2^2 + \alpha_3^2$$

#### Insert into energy formulation

$$\mathbf{n}^T \mathbf{C} \mathbf{n} = \alpha_1^2 \lambda_1 + \alpha_2^2 \lambda_2 + \alpha_3^2 \lambda_3 \geq \alpha_1^2 \lambda_3 + \alpha_2^2 \lambda_3 + \alpha_3^2 \lambda_3 = \lambda_3$$

Minimum is achieved for 
$$\alpha_1 = \alpha_2 = 0, \alpha_3 = 1 \Rightarrow \mathbf{n} = \mathbf{e}_3$$

### **Principal Component Analysis**

#### Plane center is barycenter of points

$$\mathbf{c} = \frac{1}{m} \sum_{i=1}^{m} \mathbf{p}_i$$

# Normal is eigenvector w.r.t. smallest eigenvalue of covariance matrix

$$\mathbf{C} = \sum_{i=1}^{m} (\mathbf{p}_i - \mathbf{c}) (\mathbf{p}_i - \mathbf{c})^T$$

#### Find normal $n_i$ for each sample point $p_i$

- Examine local neighborhood for each point
  - Set of k nearest neighbors
- Compute best approximating tangent plane
  - Covariance analysis
- Determine normal orientation
  - Minimal Spanning Tree propagation

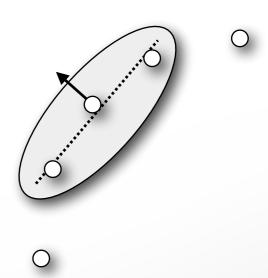

#### **Normal Orientation**

#### Riemannian graph connects neighboring points

• Edge (ij) exists if  $\mathbf{p}_i \in k\mathrm{NN}(\mathbf{p}_j)$  or  $\mathbf{p}_j \in k\mathrm{NN}(\mathbf{p}_i)$ 

#### Propagate normal orientation through graph

- For neighbors  $\mathbf{p}_i, \mathbf{p}_j$  Flip  $\mathbf{n}_j$  if  $\mathbf{n}_i^{\top} \mathbf{n}_j < 0$
- Fails at sharp edges/corners

### Propagate along "save" paths (parallel normals)

Minimum spanning tree with angle-based edge weights

$$w_{ij} = 1 - |\mathbf{n}_i^\top \mathbf{n}_j|$$

#### Find normal $n_i$ for each sample point $p_i$

- Examine local neighborhood for each point
  - Set of k nearest neighbors
- Compute best approximating tangent plane
  - Covariance analysis
- Determine normal orientation
  - Minimal Spanning Tree propagation

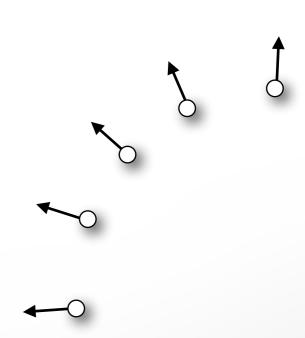

### Distance from tangent planes [Hoppe 92]

- Points + normals determine local tangent planes
- Use distance from closest point's tangent plane
- Linear approximation in Voronoi cell
- ullet Simple and efficient, but SDF is only  $\,\mathcal{C}^{-1}$

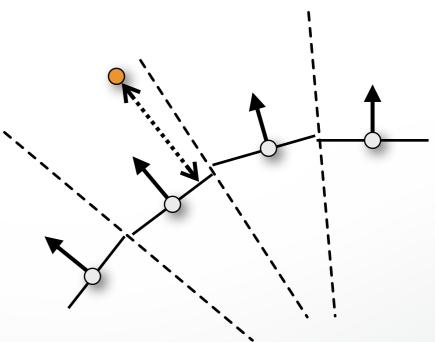

# Hoppe '92 Reconstruction

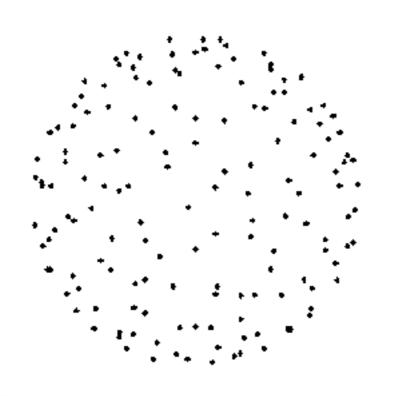

150 samples

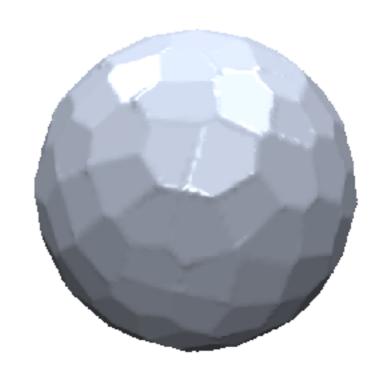

reconstruction on 50<sup>3</sup> grid

## **Smooth SDF Approximation**

### Scattered data interpolation problem

On-surface constraints

 $\operatorname{dist}(\mathbf{p}_i) = 0$ 

Avoid trivial solution

 $dist \equiv 0$ 

Off-surface constraints

$$\operatorname{dist}(\mathbf{p}_i + \mathbf{n}_i) = 1$$

### Radial basis functions (RBFs)

- Well suited for smooth interpolation
- Sum of shifted, weighted kernel functions

$$\operatorname{dist}(\mathbf{x}) = \sum_{i} w_{i} \cdot \varphi(\|\mathbf{x} - \mathbf{c}_{i}\|)$$

## **RBF** Interpolation

### Interpolate on- and off-surface constraints

$$\operatorname{dist}(\mathbf{x}_j) = \sum_{i=1}^n w_i \cdot \varphi(\|\mathbf{x}_j - \mathbf{c}_i\|) \stackrel{!}{=} d_j, \quad j = 1, \dots, n$$

### Choose centers $c_i$ as constrained points $x_i$

### Solve symmetric linear system for weights $w_i$

$$\begin{pmatrix} \varphi(\|\mathbf{x_1} - \mathbf{x_1}\|) & \cdots & \varphi(\|\mathbf{x_1} - \mathbf{x_n}\|) \\ \vdots & \ddots & \vdots \\ \varphi(\|\mathbf{x_n} - \mathbf{x_1}\|) & \cdots & \varphi(\|\mathbf{x_n} - \mathbf{x_n}\|) \end{pmatrix} \begin{pmatrix} w_1 \\ \vdots \\ w_n \end{pmatrix} = \begin{pmatrix} d_1 \\ \vdots \\ d_n \end{pmatrix}$$

## **RBF** Interpolation

#### Wendland basis functions

$$\varphi(r) = \left(1 - \frac{r}{\sigma}\right)_{+}^{4} \left(4\frac{r}{\sigma} + 1\right)$$

- Compactly supported in  $[0,\sigma]$
- Leads to sparse, symm. pos. def. linear system
- Resulting SDF is  $\mathcal{C}^2$  smooth
- But surface is not necessarily fair
- Not suited for highly irregular sampling

# Comparison

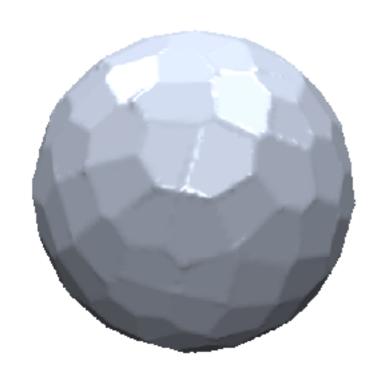

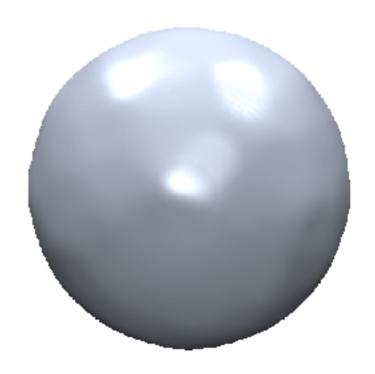

Hoppe '92

Compact RBF Wendland C<sup>2</sup>

### **RBF Basis Functions**

#### **Triharmonic basis functions**

$$\phi(r) = r^3$$

- Globally supported function
- Leads to dense linear system
- SDF is  $\mathcal{C}^2$  smooth
- Provably optimal fairness (see smoothing lecture)

$$\int_{\mathbb{R}^3} \left( \frac{\partial^3 \operatorname{dist}}{\partial x \, \partial x \, \partial x} \right)^2 + \left( \frac{\partial^3 \operatorname{dist}}{\partial x \, \partial x \, \partial y} \right)^2 + \dots + \left( \frac{\partial^3 \operatorname{dist}}{\partial z \, \partial z \, \partial z} \right)^2 \, \mathrm{d}x \, \mathrm{d}y \, \mathrm{d}z \, \to \, \min$$

Works well for irregular sampling

# Comparison

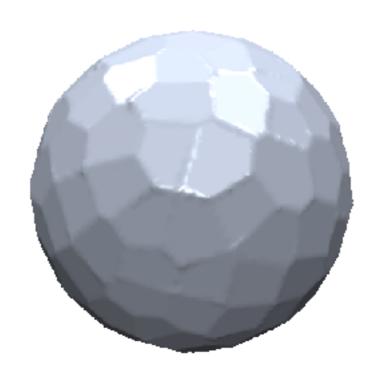

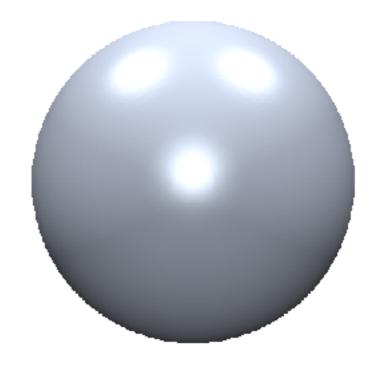

Hoppe '92

Compact RBF Wendland C<sup>2</sup>

Global RBF Triharmonic

## **Complexity Considerations**

### Solve the linear system for RBF weights

Hard to solve for large number of samples

### Compactly supported RBFs

- Sparse linear system
- Efficient CG or sparse Cholesky solver (later...)

### **Greedy RBF fitting [Carr01]**

- Start with a few RBFs only
- Add more RBFs in region of large error

### **SDF From Points**

#### Pros:

- Result is a closed 2-manifold surface
- Suitable for noisy input data

#### Cons:

- Solve linear system of RBF weights
- Result is uniformly over-tessellated → mesh decimation
- Can contain poorly shaped triangles → remeshing

### Outline

- Explicit Reconstruction
  - Zippering range scans
- Implicit Reconstruction
  - SDF from point clouds
  - SDF from range scans
  - Poisson surface reconstruction

## Weighted Average of SDFs

### Individual SDFs of each scan: $d_i(\mathbf{x})$

Distance along scanner's line of sight

### Respective weighting functions: $w_i(\mathbf{x})$

Take scanning angle into account

### Global SDF as weighted average

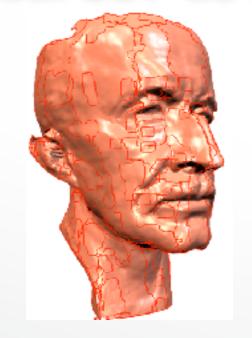

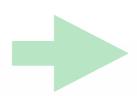

$$D(\mathbf{x}) = \frac{\sum_{i} w_{i}(\mathbf{x}) d_{i}(\mathbf{x})}{\sum_{i} w_{i}(\mathbf{x})}$$

## Weighted Average of SDFs

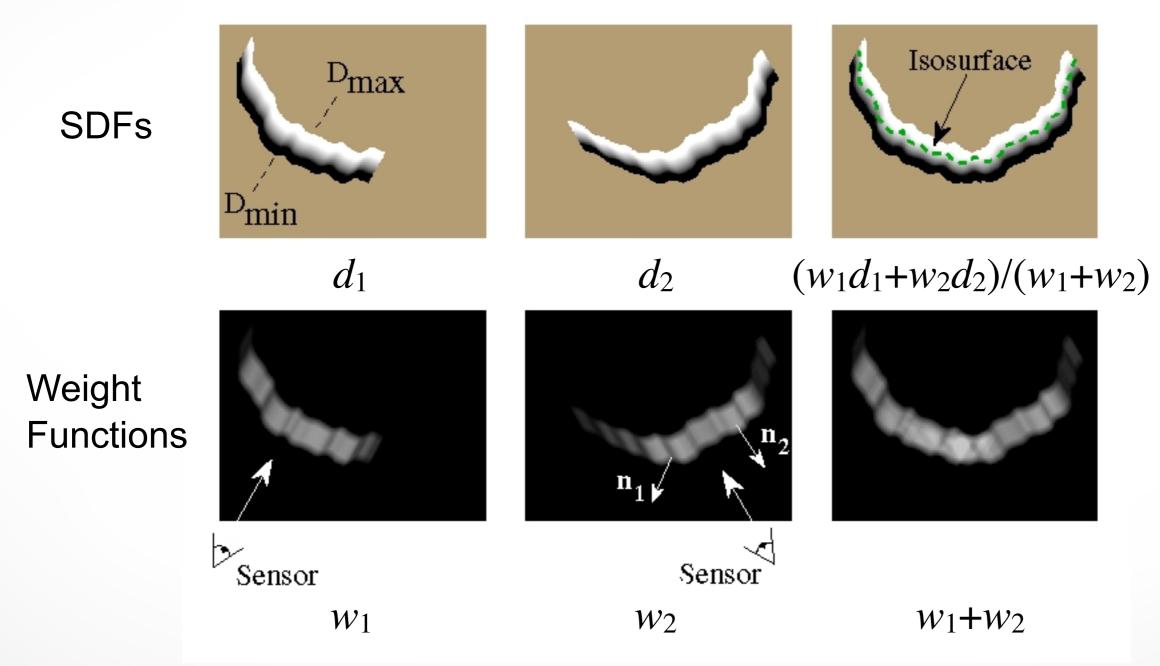

[Curless,Levoy96]

## **Automatic Hole Filling**

### Classify grid voxel into three states

• Empty: Between scanner and surface (space carving)

Unseen: Behind surface

Near surface: Close to scanned surface

### Marching Cubes automatically fill holes

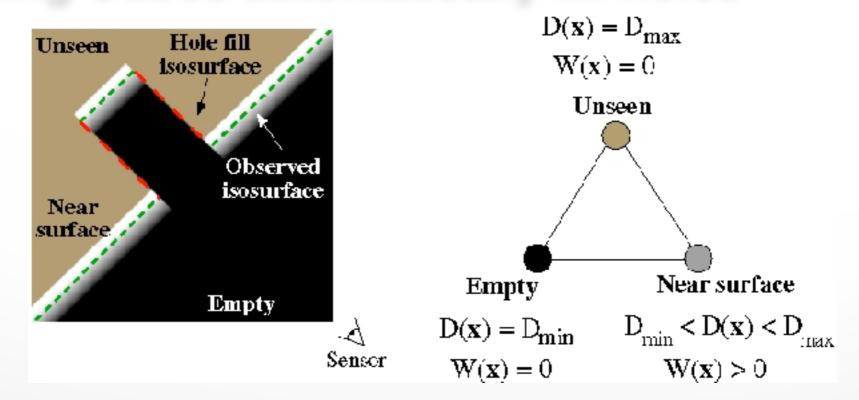

[Curless,Levoy96]

### **Volumetric Reconstruction**

#### Happy Buddha: from original to hardcopy

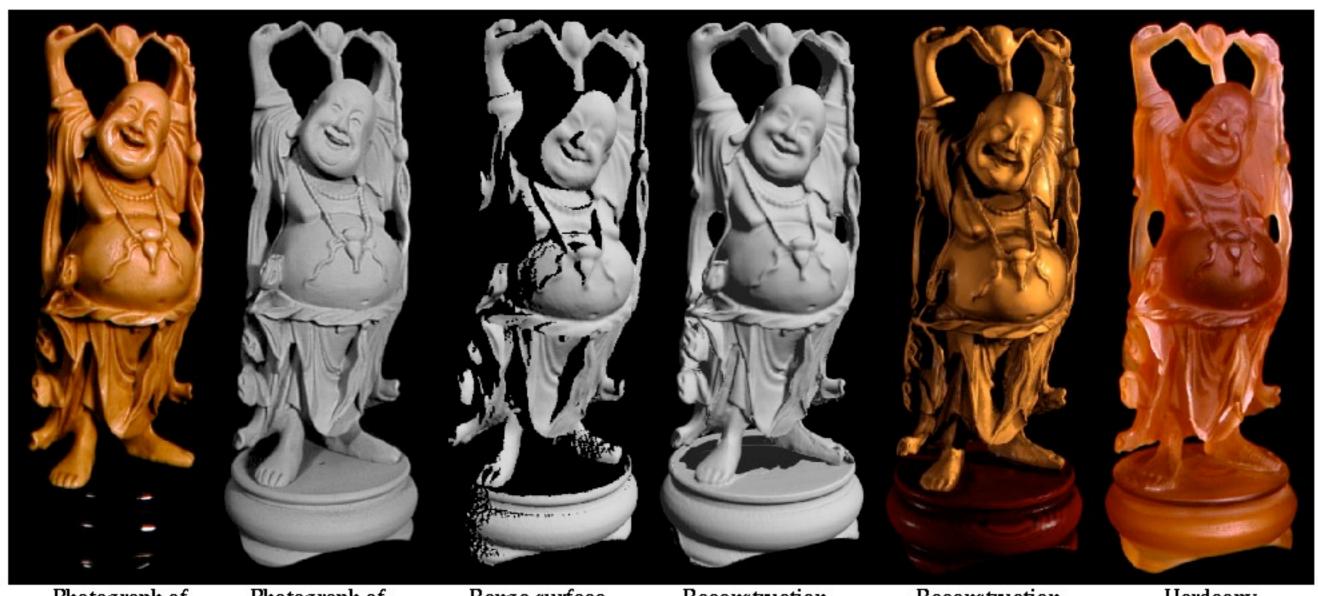

Photograph of original model

Photograph of painted original

Range surface from one scan

Reconstruction before hole-filling

Reconstruction after hole–filling

Hardcopy

[Curless,Levoy96]

## Digital Michelangelo Project

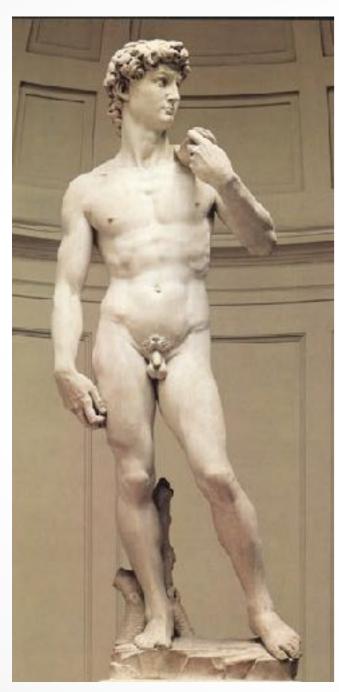

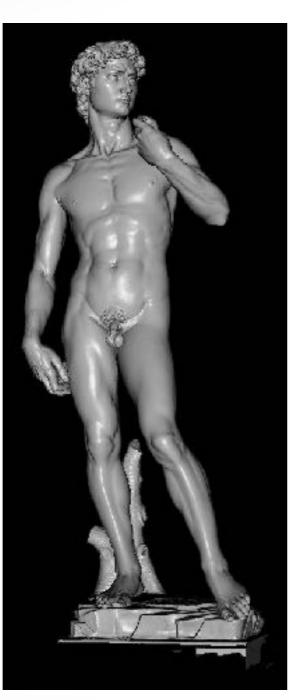

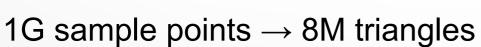

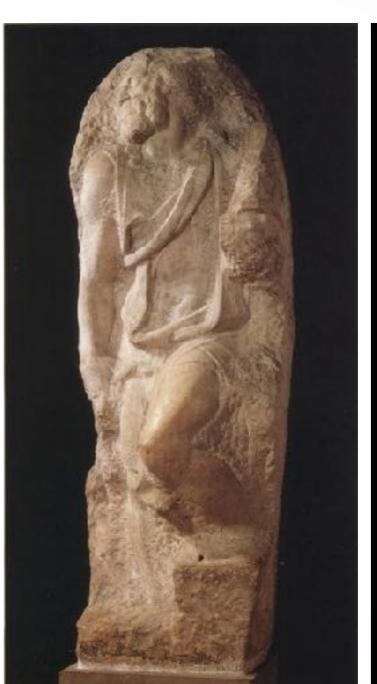

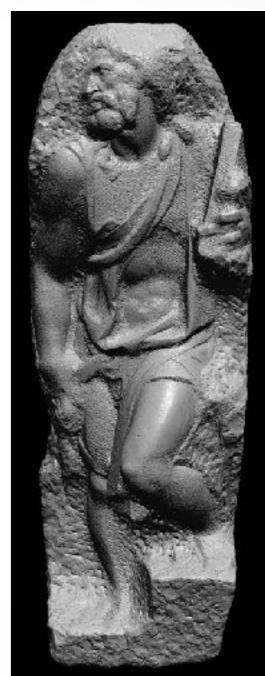

4G sample points → 8M triangles

## SDF From Range Scans

#### Pros:

- Result is a closed 2-manifold surface
- Can take scanning information into account

#### Cons:

- Result is uniformly over-tesselated → mesh decimation
- Can contain poorly shaped triangles → remeshing

### References

### Reconstruction from point sets

- Hoppe et al.: Surface Reconstruction from Unorganized Points, SIGGRAPH 1992
- Carr etl a.: Reconstruction and representation of 3D objects with radial basis functions, SIGGRAPH 2001

### Reconstruction of range scans

- Curless, Levoy: A Volumetric Method for Building Complex Models from Range Images, SIGGRAPH 1996.
- Levoy et al.: Digital Michalangelo Project: 3D Scanning of Large Statues, SIGGRAPH 2000.

### Outline

- Explicit Reconstruction
  - Zippering range scans
- Implicit Reconstruction
  - SDF from point clouds
  - SDF from range scans
  - Poisson surface reconstruction

### **Poisson Surface Reconstruction**

- Michael Kazhdan, M. Bolitho, and H. Hoppe, SGP 2006
- Source Code available at:
  - http://www.cs.jhu.edu/~misha/
- Implementation included in Meshlab

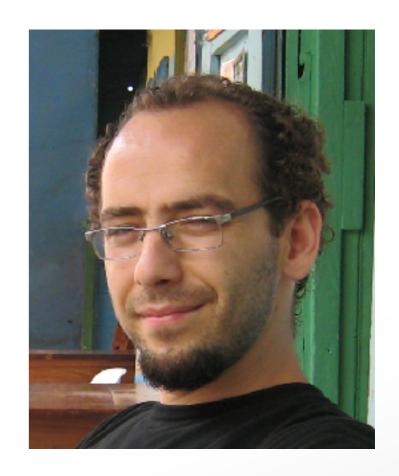

### **Poisson Surface Reconstruction**

#### **Indicator Function**

 reconstruct the surface by solving for the indicator function of the shape

$$\chi_M(p) = \begin{cases} 1 & \text{if } p \in M \\ 0 & \text{if } p \notin M \end{cases}$$

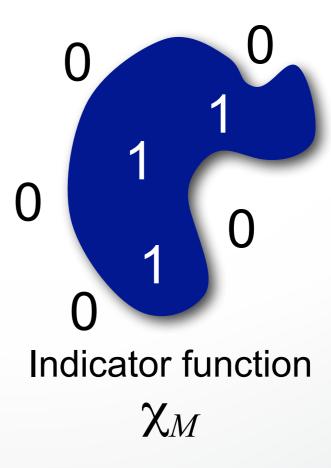

## Challenge

#### How to construct the indicator function?

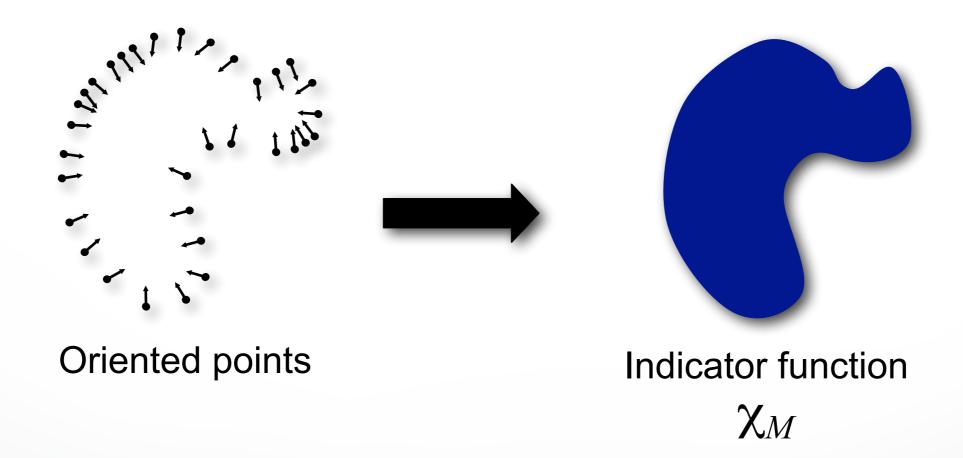

## **Gradient Relationship**

There is a relationship between the normal field and gradient of indicator function

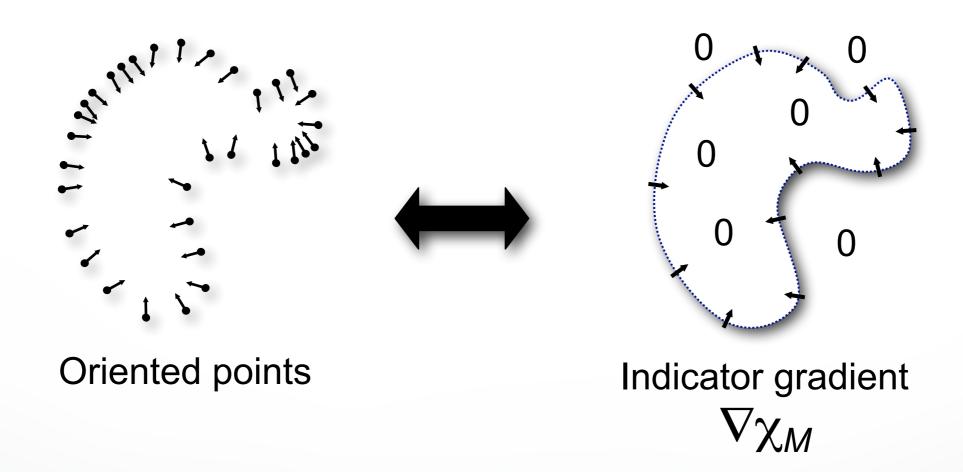

### Integration

Represent the points by a vector field  $\vec{V}$ 

Find the function  $\chi$  whose gradient best approximates  $\vec{V}$ 

$$\min_{\chi} \|\nabla \chi - \vec{V}\|$$

## Integration as a Poisson Problem

Represent the points by a vector field  $ec{V}$ 

Find the function  $\chi$  whose gradient best approximates  $\vec{V}$ 

$$\min_{\chi} \|\nabla \chi - \vec{V}\|$$

Applying the divergence operator, we can transform this into a Poisson problem:

$$\nabla \times (\nabla \chi) = \nabla \times \vec{V} \quad \Leftrightarrow \quad \Delta \chi = \nabla \times \vec{V}$$

## Implementation: Adaptive Octree

- Set Octree
- Compute vector field
- Compute indicator function
- Extract iso-surface

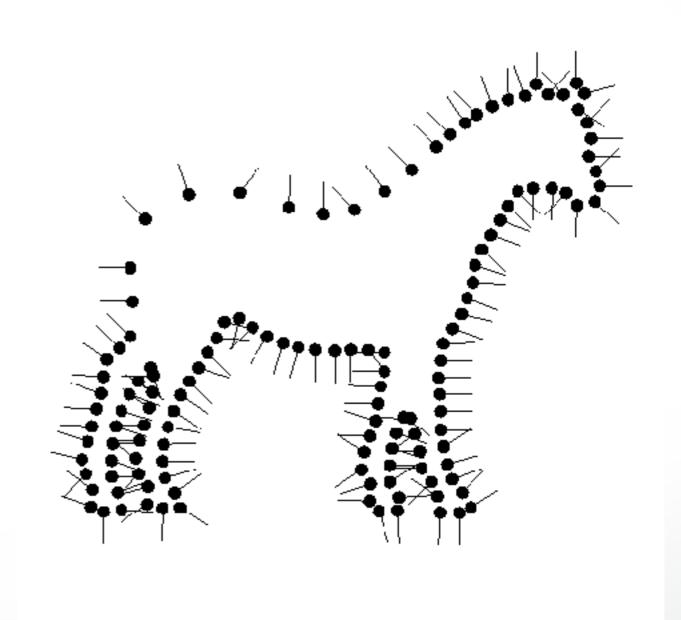

### Implementation: Adaptive Octree

- Set Octree
- Compute vector field
- Compute indicator function
- Extract iso-surface

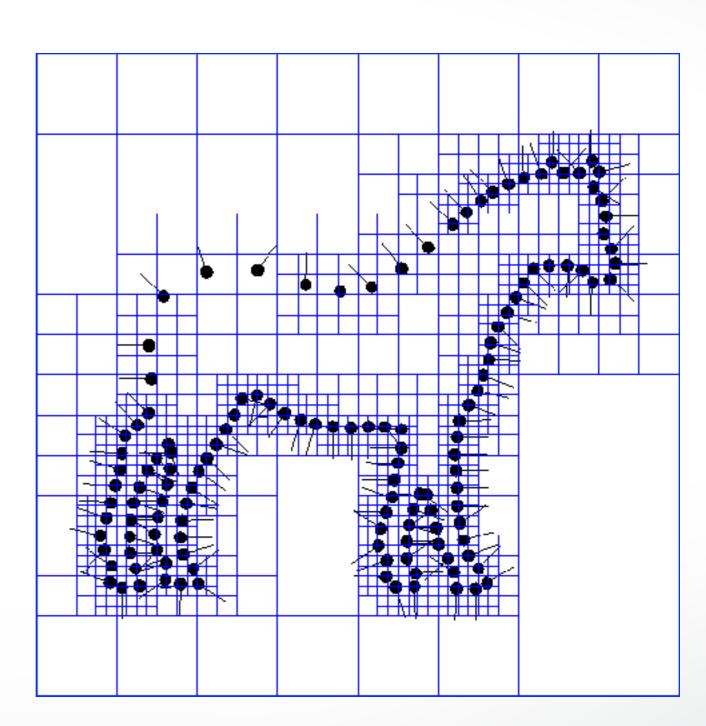

- Set Octree
- Compute vector field
  - Define a function space
  - Splat the samples
- Compute indicator function
- Extract iso-surface

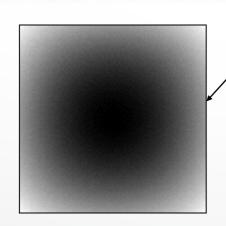

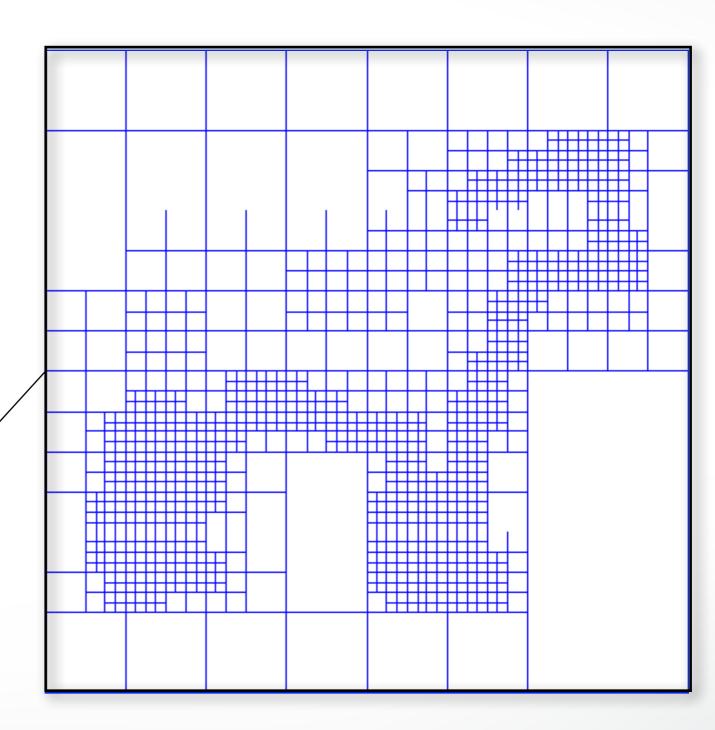

- Set Octree
- Compute vector field
  - Define a function space
  - Splat the samples
- Compute indicator function
- Extract iso-surface

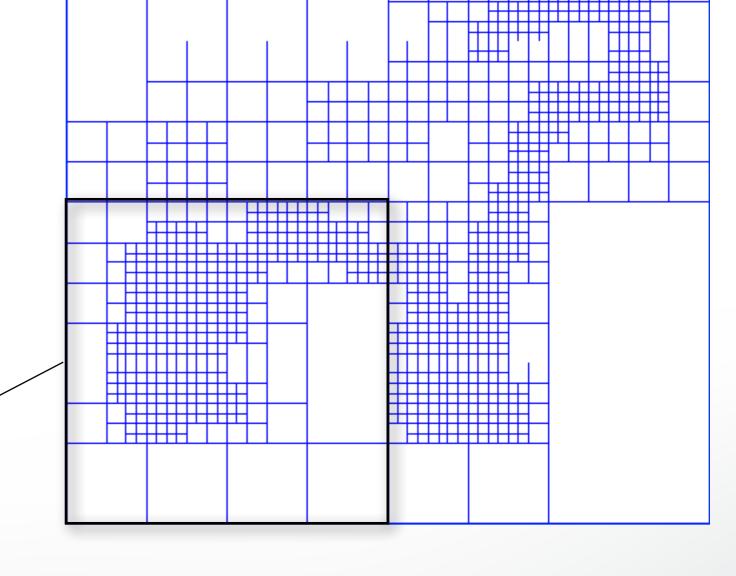

- Set Octree
- Compute vector field
  - Define a function space
  - Splat the samples
- Compute indicator function
- Extract iso-surface

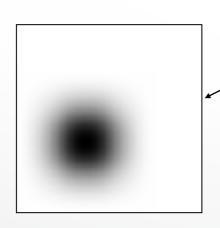

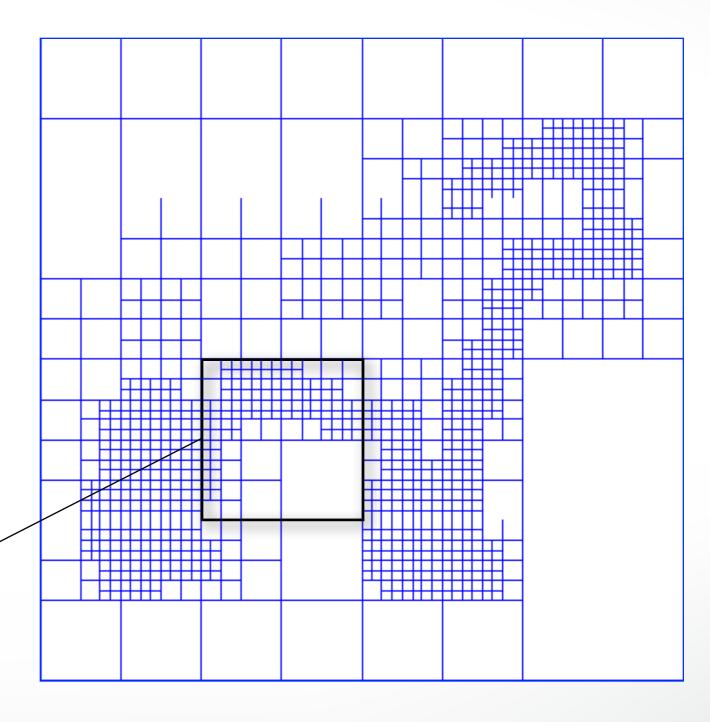

- Set Octree
- Compute vector field
  - Define a function space
  - Splat the samples
- Compute indicator function
- Extract iso-surface

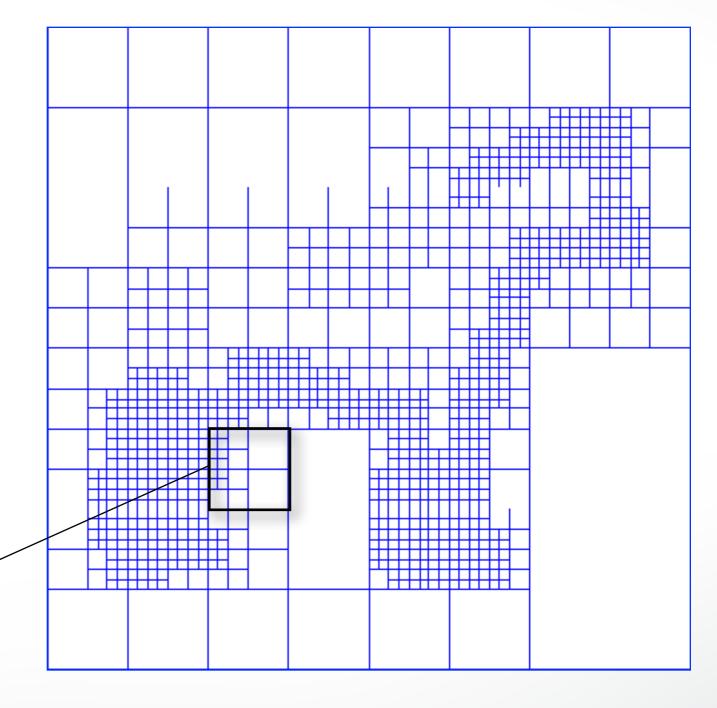

- Set Octree
- Compute vector field
  - Define a function space
  - Splat the samples
- Compute indicator function
- Extract iso-surface

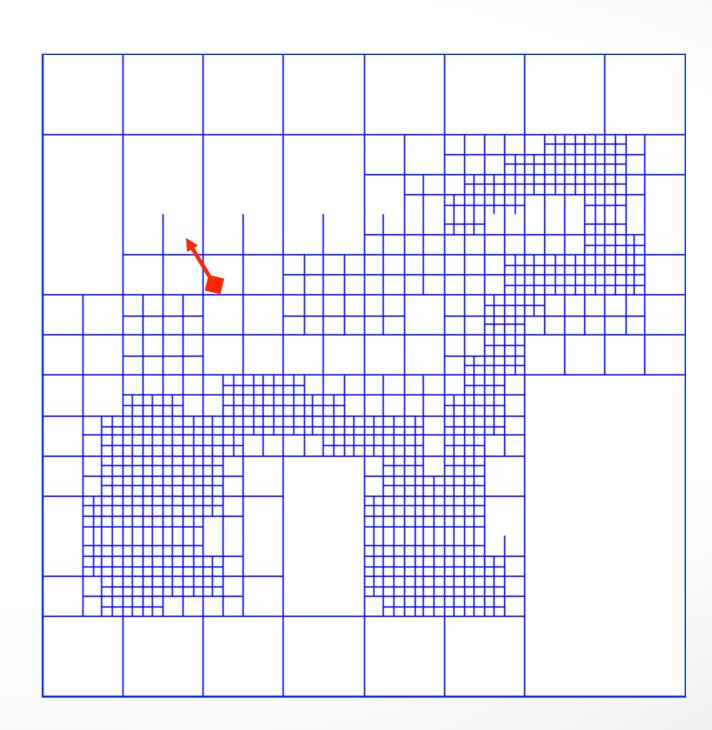

- Set Octree
- Compute vector field
  - Define a function space
  - Splat the samples
- Compute indicator function
- Extract iso-surface

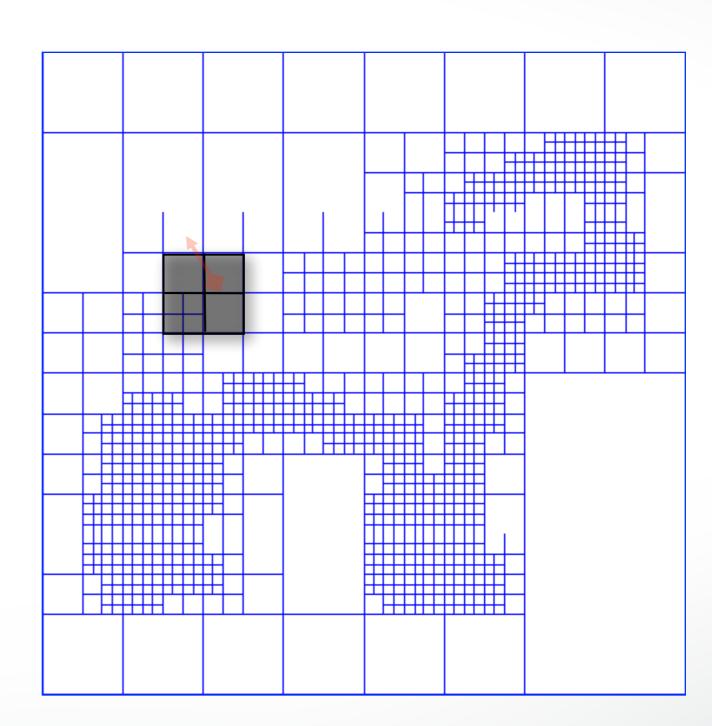

- Set Octree
- Compute vector field
  - Define a function space
  - Splat the samples
- Compute indicator function
- Extract iso-surface

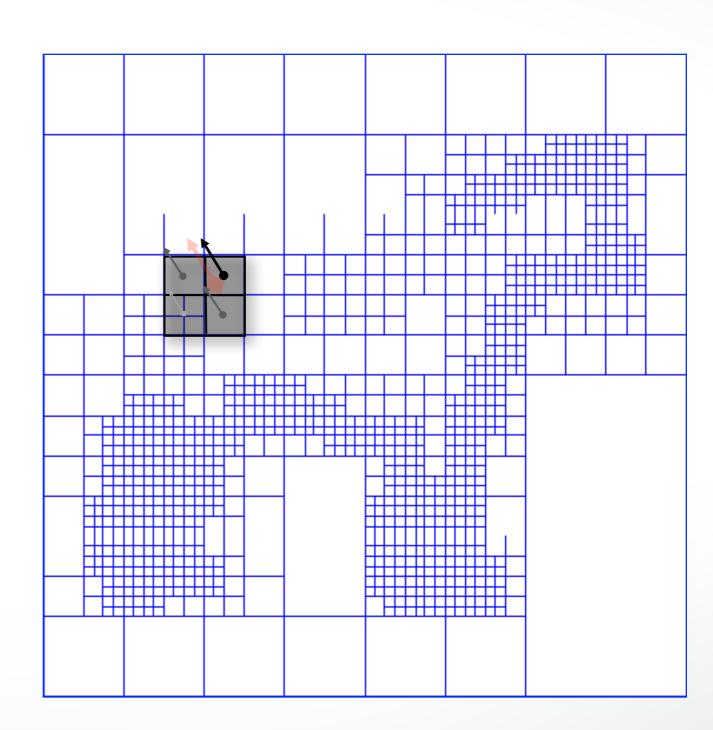

- Set Octree
- Compute vector field
  - Define a function space
  - Splat the samples
- Compute indicator function
- Extract iso-surface

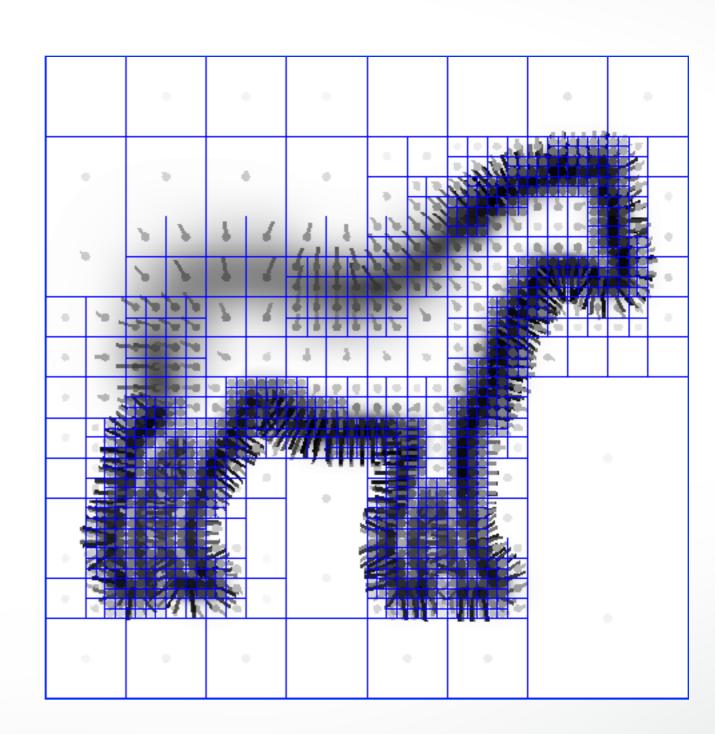

### Implementation: Indicator Function

- Set Octree
- Compute vector field
- Compute indicator function
  - Compute divergence
  - Solve Poisson Equation
- Extract iso-surface

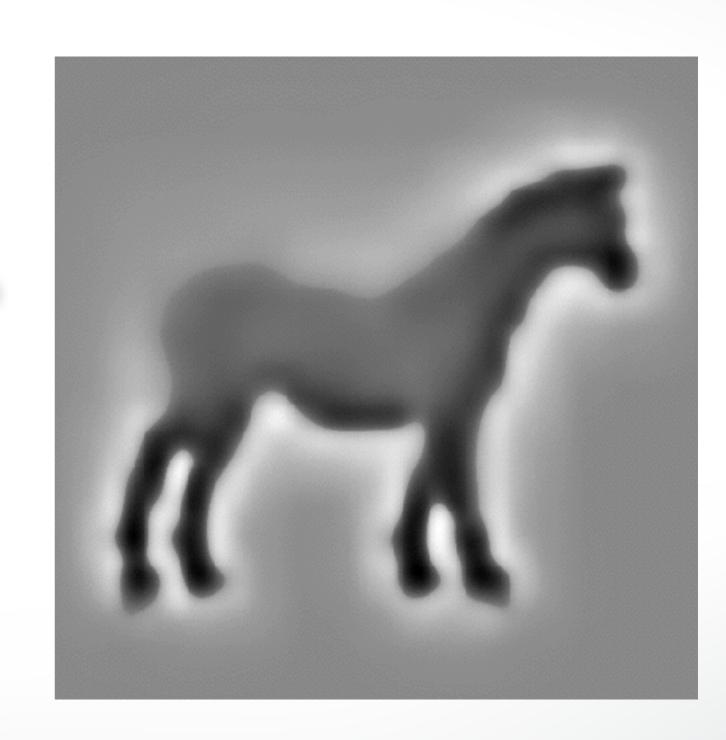

### Implementation: Indicator Function

- Set Octree
- Compute vector field
- Compute indicator function
  - Compute divergence
  - Solve Poisson Equation
- Extract iso-surface

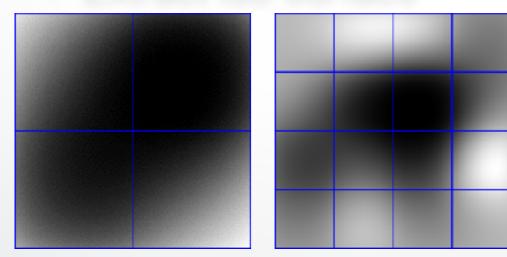

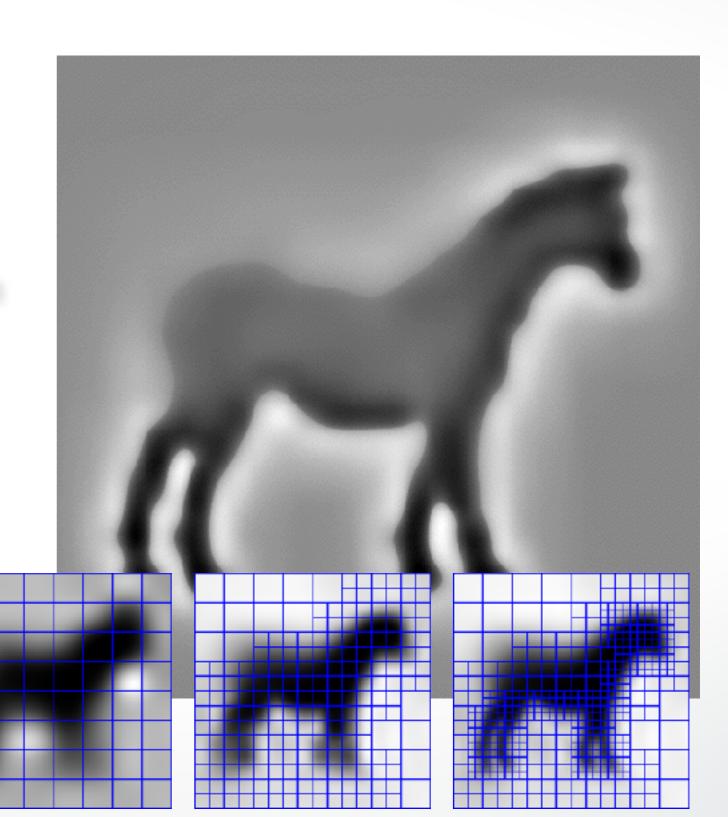

#### Implementation: Indicator Function

#### **Given the Points:**

- Set Octree
- Compute vector field
- Compute indicator function
  - Compute divergence
  - Solve Poisson Equation
- Extract iso-surface

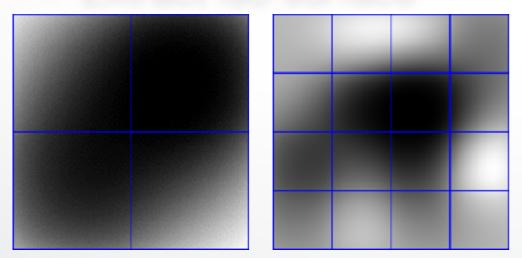

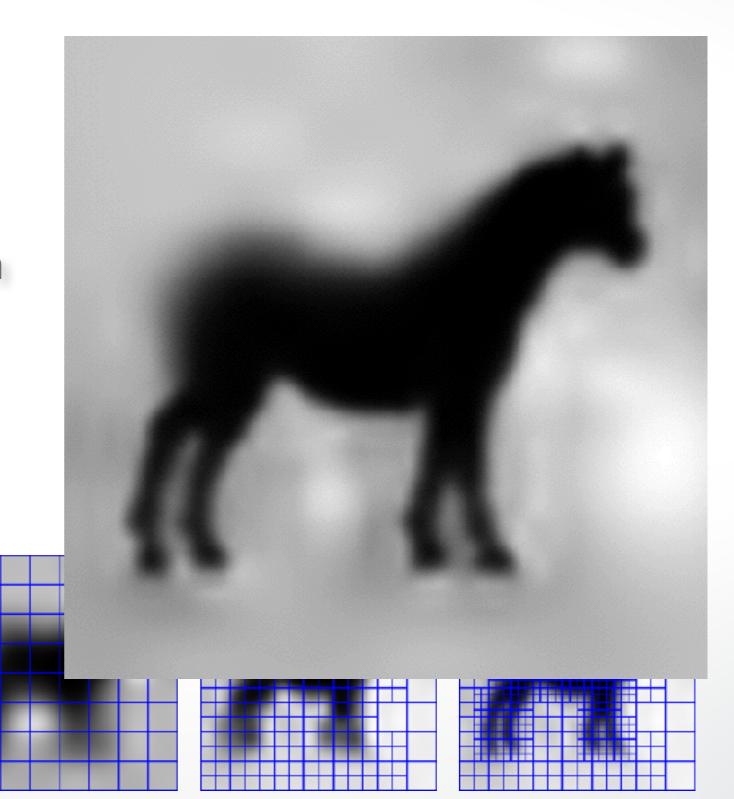

#### Implementation: Iso-Surface

#### **Given the Points:**

- Set Octree
- Compute vector field
- Compute indicator function
- Extract iso-surface

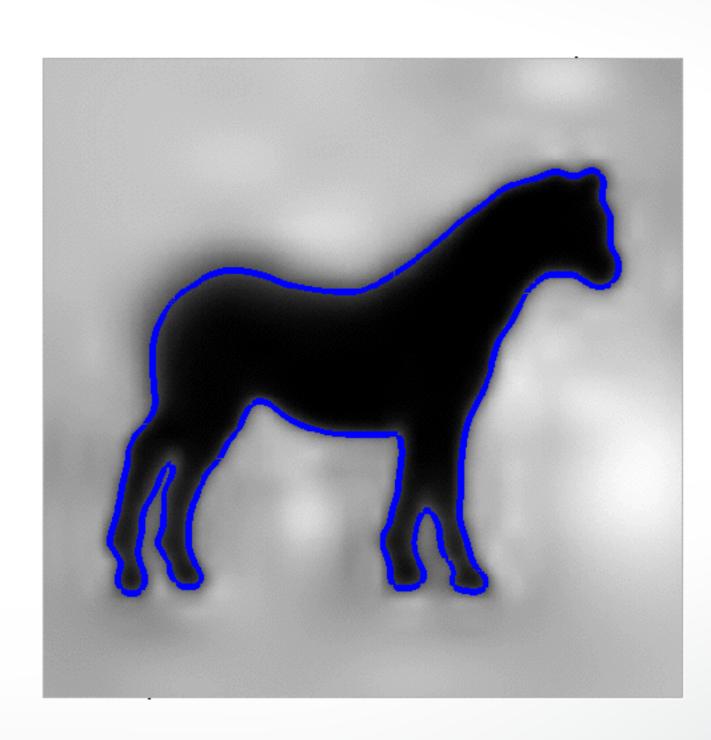

#### Summary

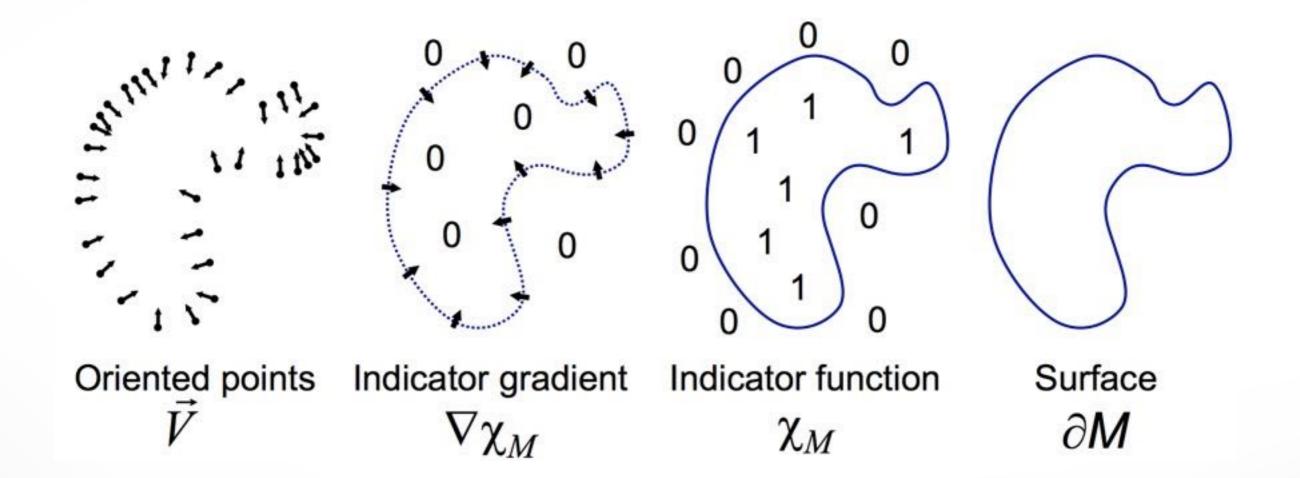

#### Michelangelo's David

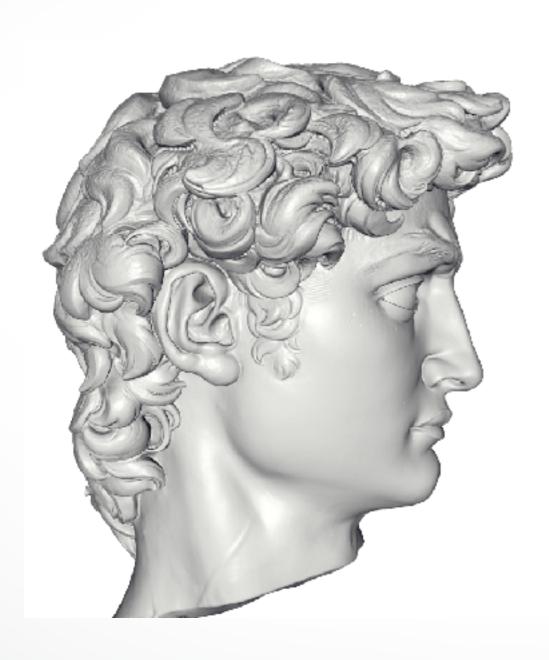

- 215 million data points from 1000 scans
- 22 million triangle reconstruction
- Compute Time: 2.1 hours
- Peak Memory: 6600MB

#### David - Chisel marks

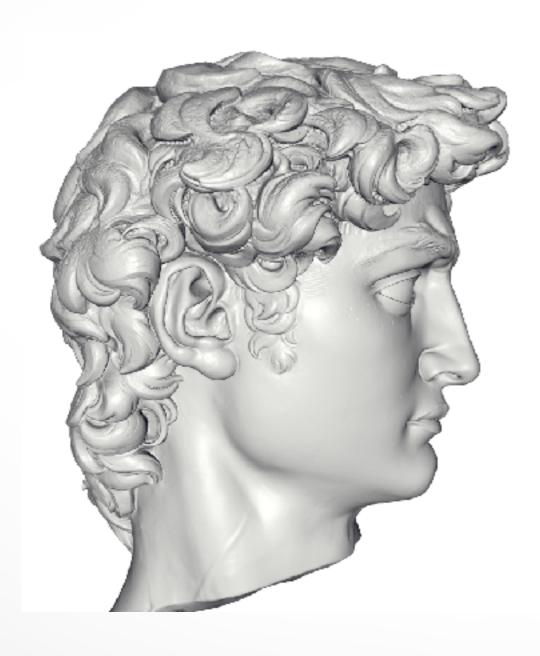

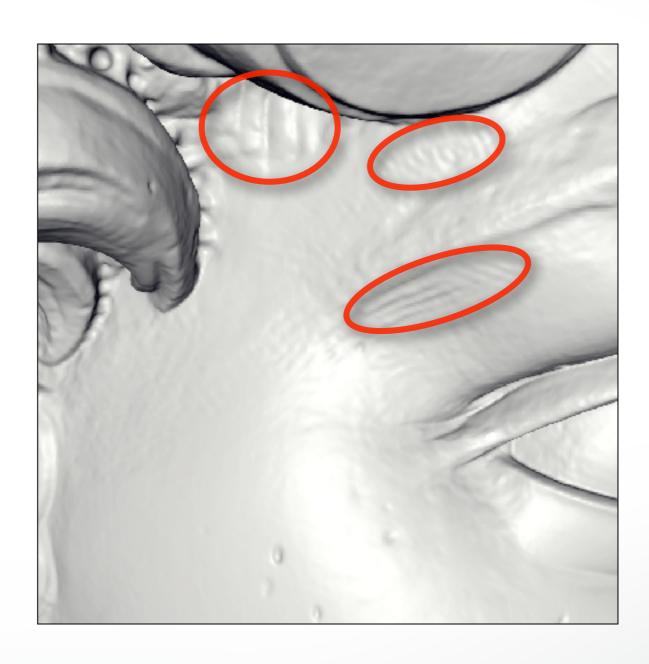

#### David – Drill marks

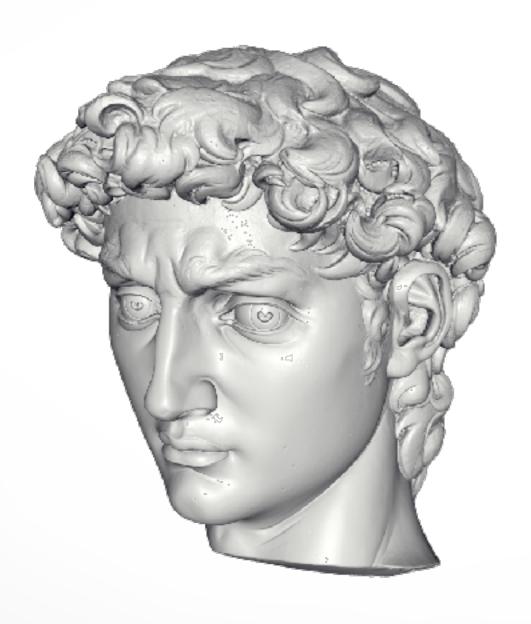

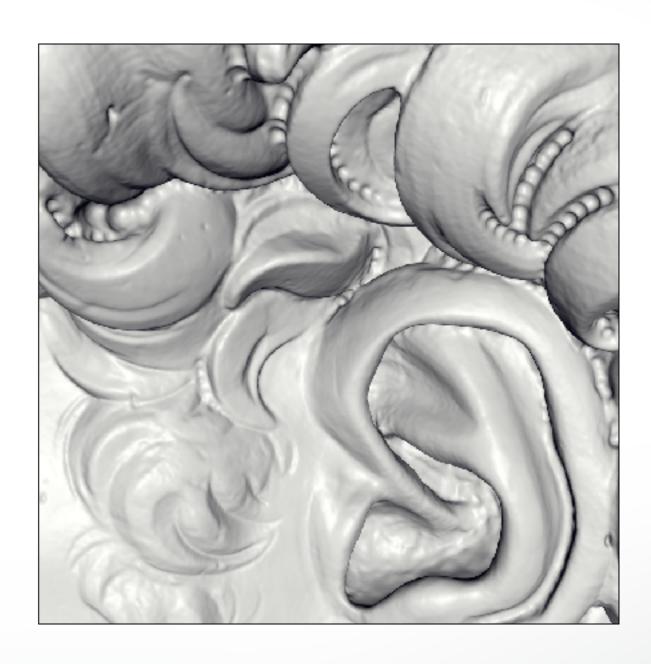

#### David – Drill marks

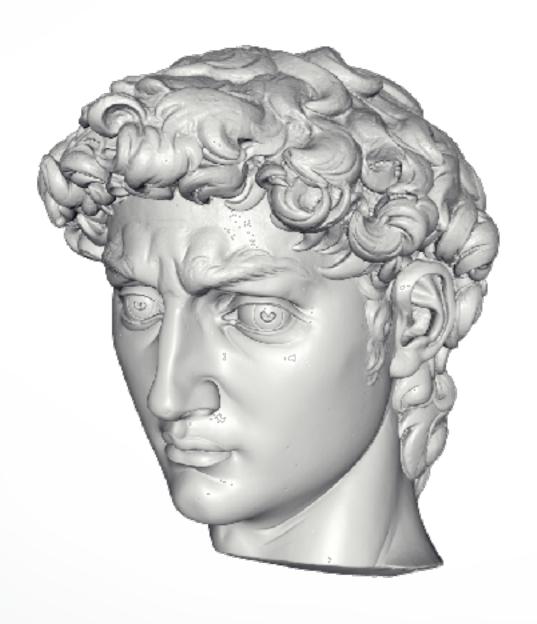

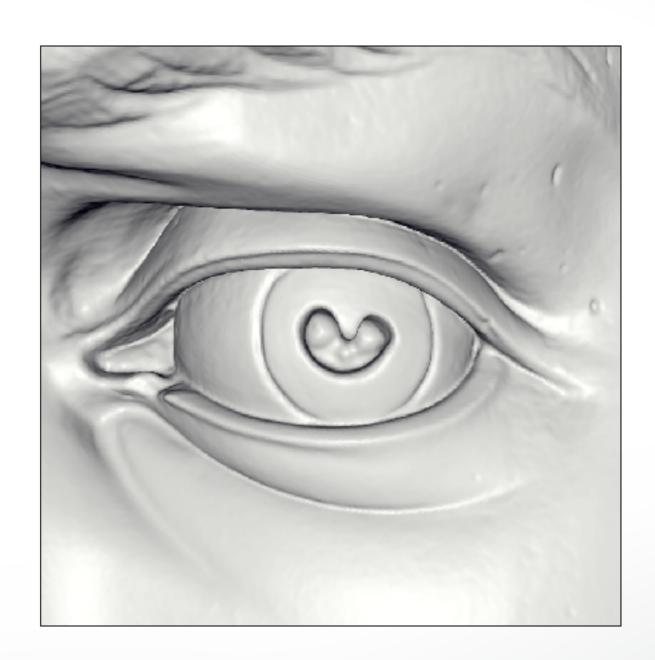

# Scalability – Buddha Model

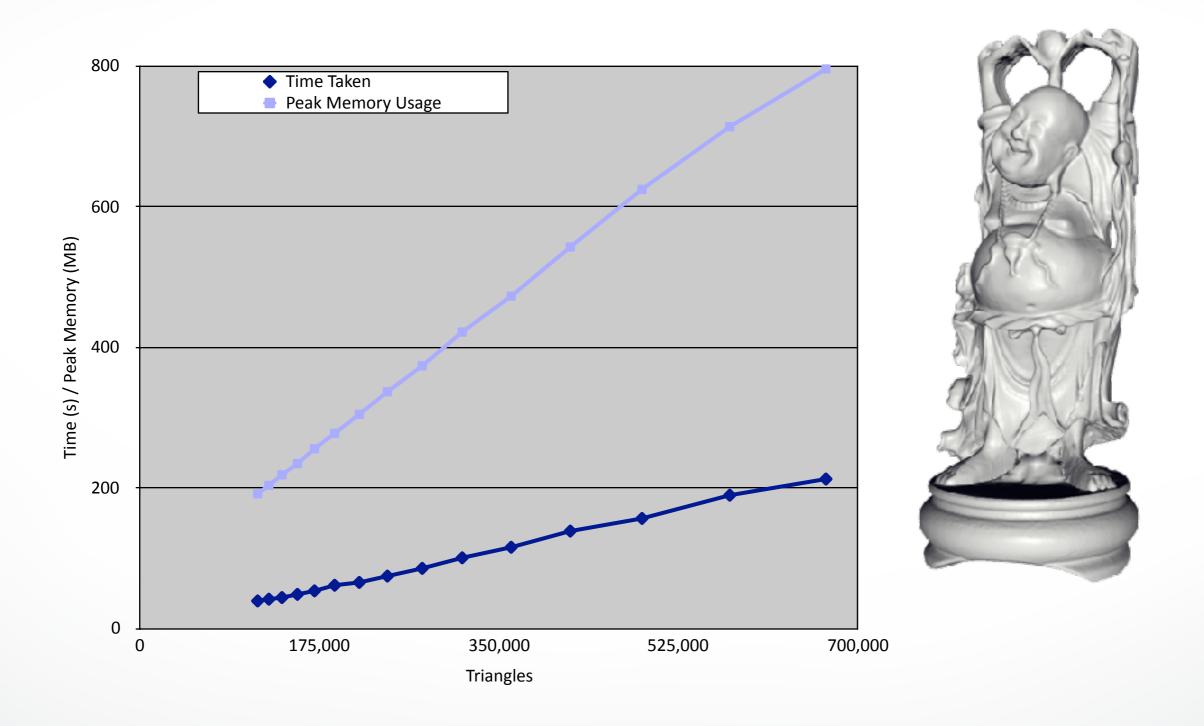

## Stanford Bunny

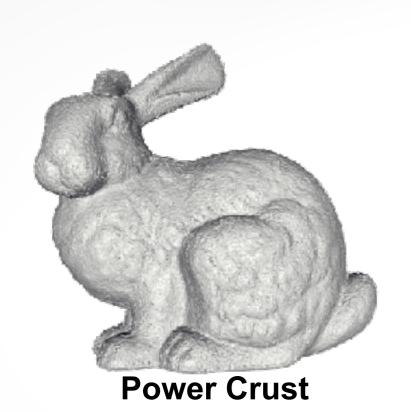

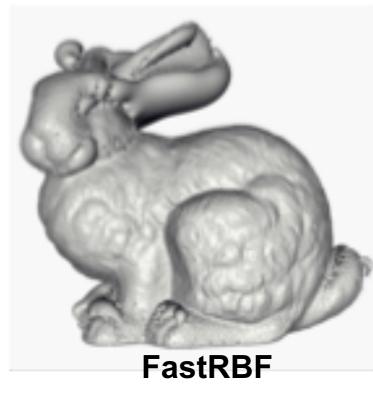

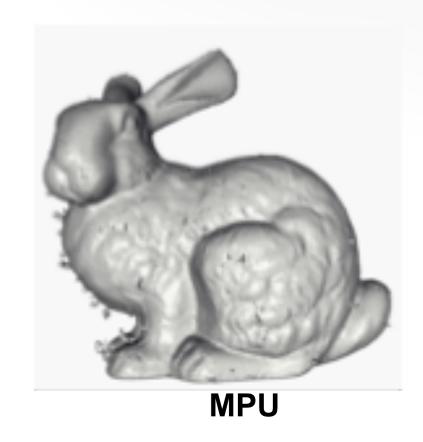

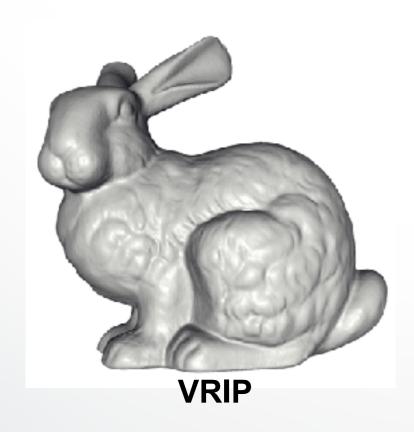

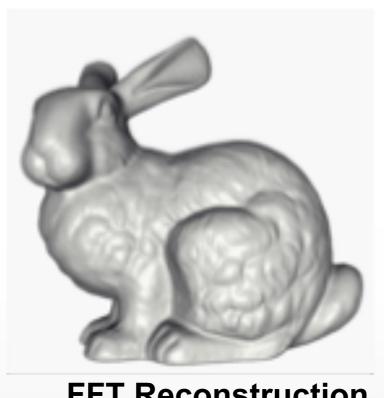

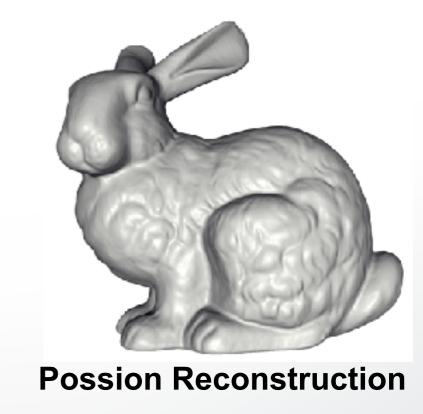

**FFT Reconstruction** 

## **VRIP** Comparison

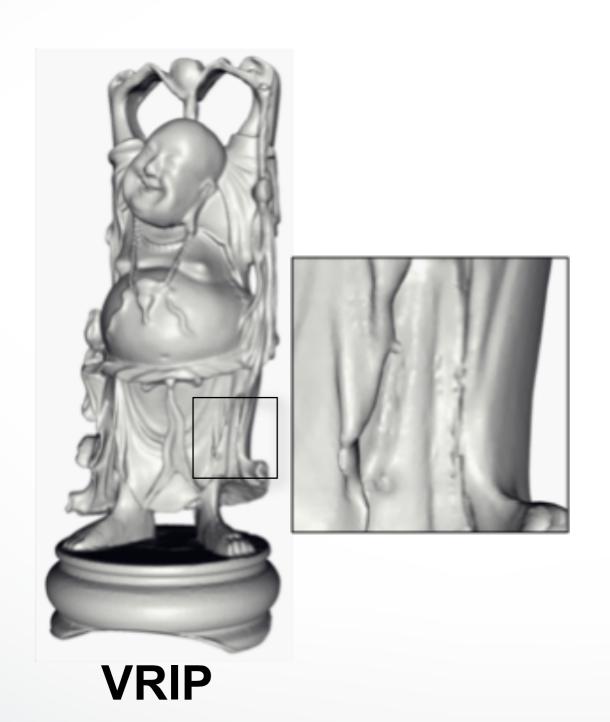

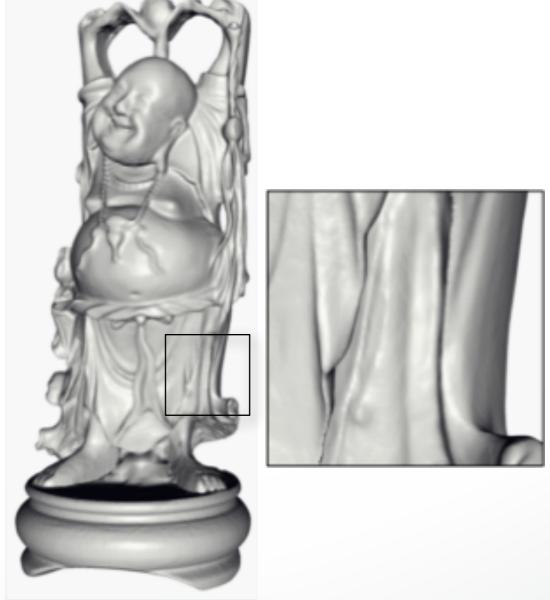

**Poisson Reconstruction** 

#### **Next Time**

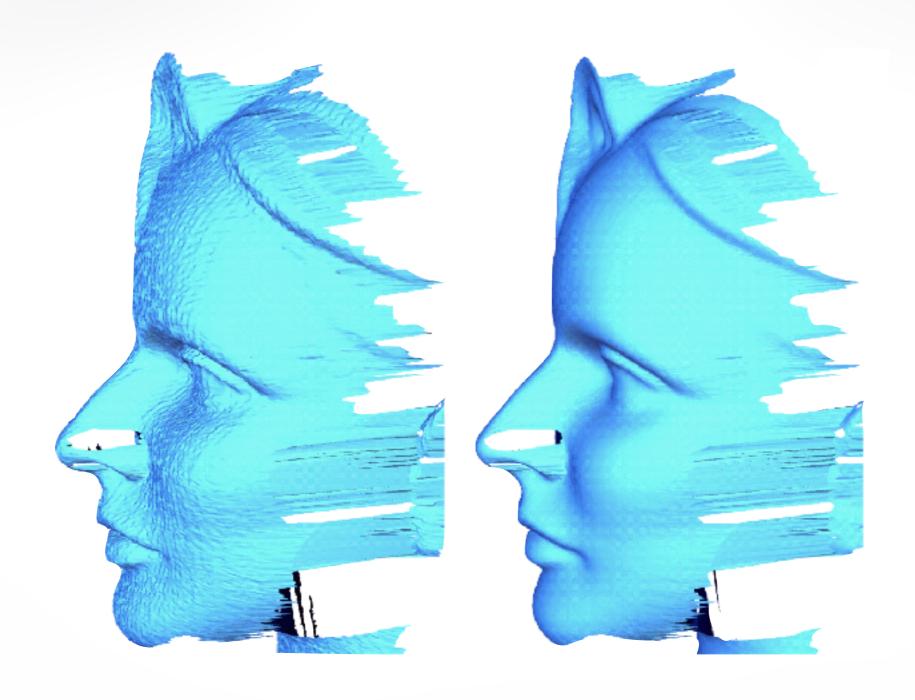

**Surface Smoothing** 

#### http://cs621.hao-li.com

# Thanks!

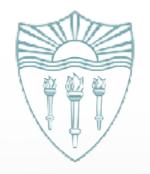